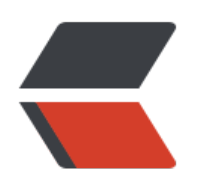

## **功能**

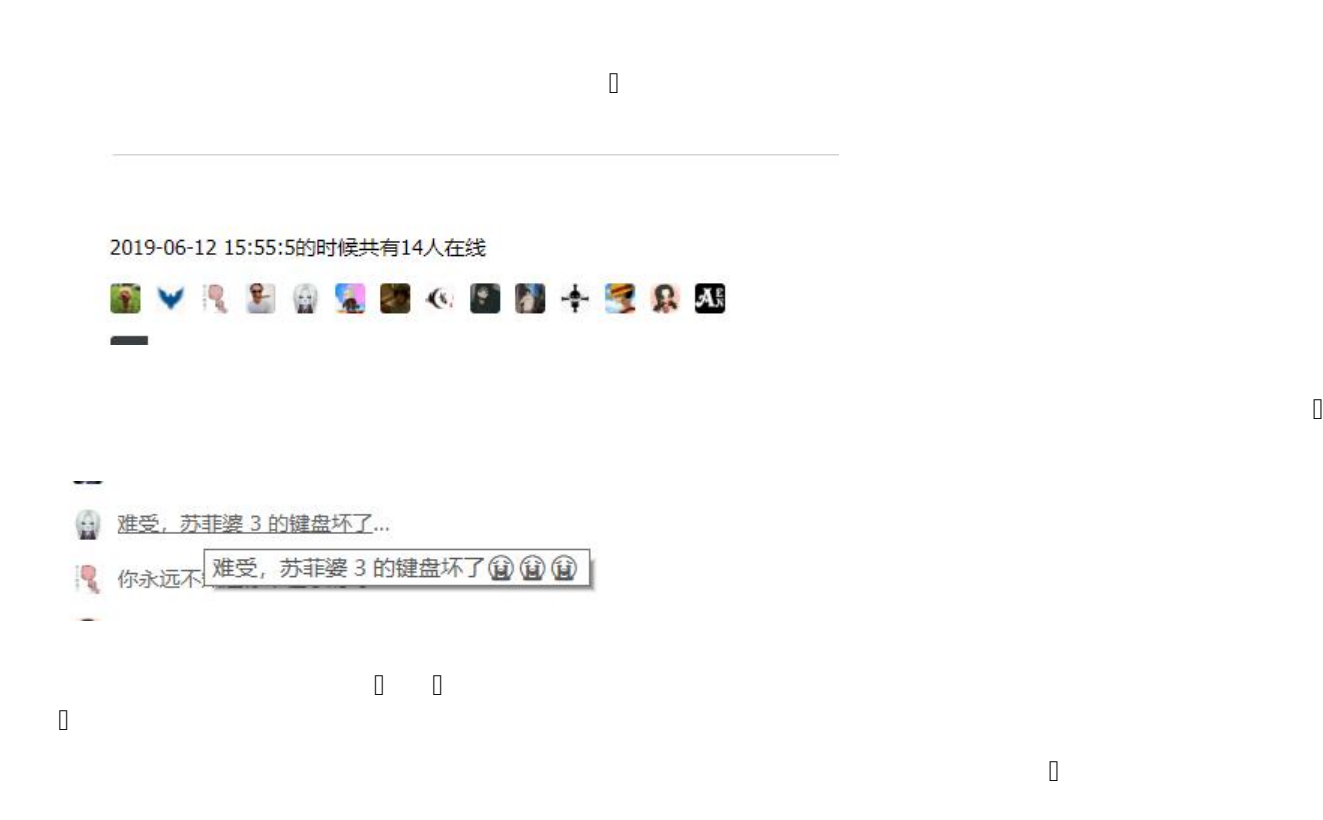

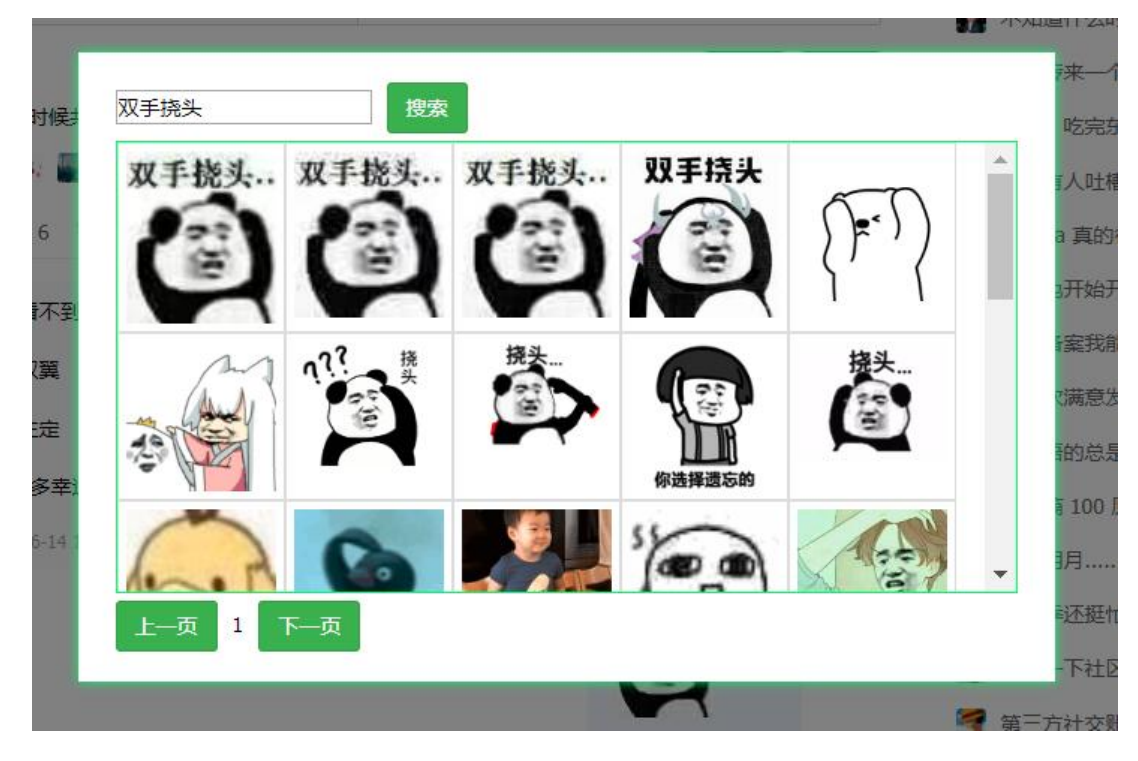

**食用方法**

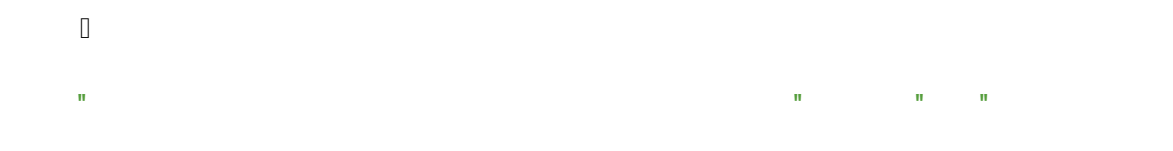

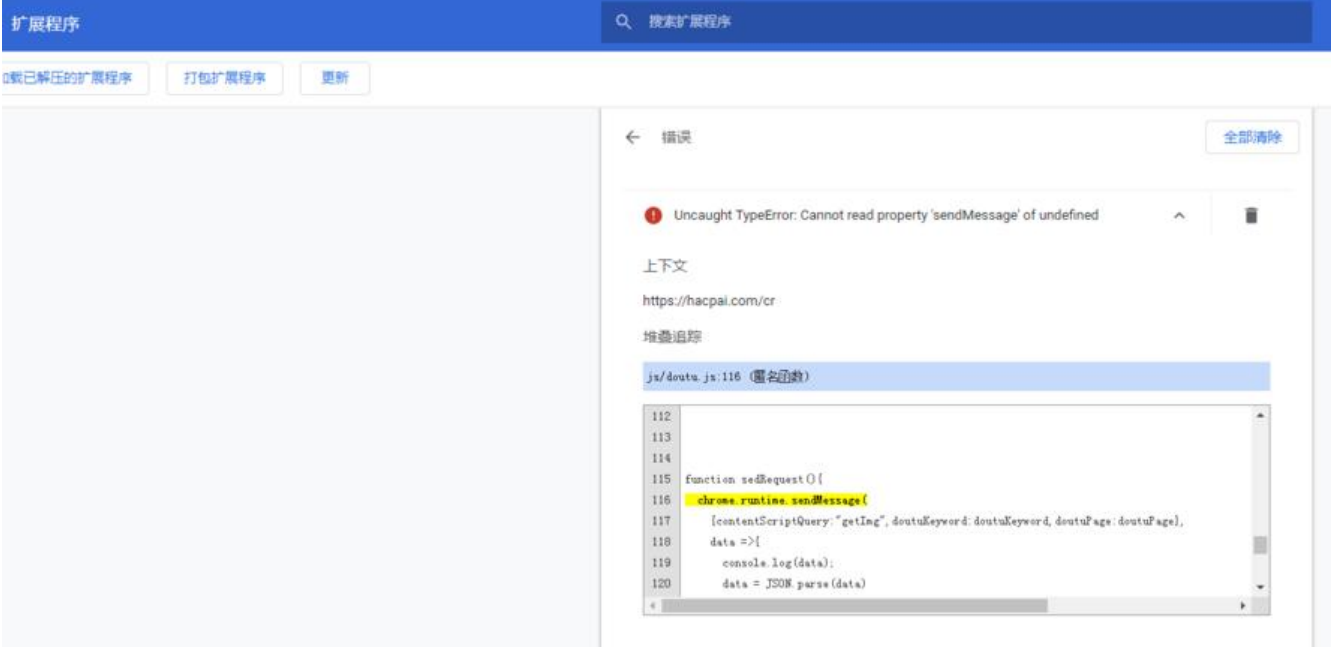